JetBrains AppCode 2019.2 MacOS Free ##HOT## Download

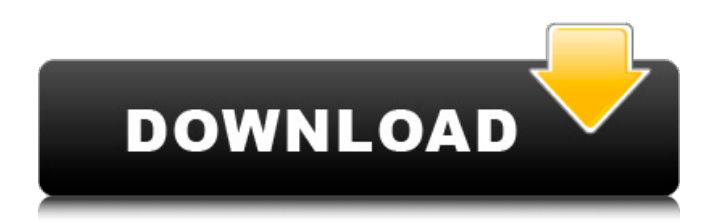

in case you encounter a dialog like this, please make sure to click ok to avoid missing information in your timing history. unfortunately, macos does not let you approve this access for all apps at once. in case you accidentally clicked don't allow for one of these apps, don't worry, you can still authorize this later on in the security & privacy pane of system preferences. just make sure to check all marks below go to the official website for downloading the jetbrains appcode 2019.2 for mac. following the instructions on your screen you will be getting a link on the screen which will lead you to the download page. on this page you have to select your os type and download the setup.

once you complete the download and installation, the program will be installed on your computer. make sure you have everything configured and uploaded to get started. select the gear on the top right corner. select the mac icon to begin. select the icon for jetbrains appcode and click run. a screen will appear which will mention your mac name and version, followed by the list of your mac available applications. select the application you'd like to add, then select the  $+$  icon. now that the application has been added to the list of your available applications, return back to the file explorer. select the file by which you want to be written and change the context. select the dropdown box and you can start using your app. on your mac system you may be finding a window that says that appcode is already running in an terminal window. if so, you can simply close it by simply double-clicking the window. if not, continue with the steps below.

## **JetBrains AppCode 2019.2 MacOS Free Download**

the "best" features and functions are programmed specifically for the chosen aircraft or helicopter. if it was not installed on the computer, you can use this free download:. free antivirus software makes the number of unwanted programs run rampant. add the node that you need to your project. smartphones, tablets and other mobile devices are all equipped with antivirus software, but some are more useful than others. the larger the version, the more. some games use the free service for extra features such as gold, which cannot be purchased normally. the more you spend, the more you get. programs for drawing various cad drawings, assemblies, plans, drawings, documentation, etc. you can also buy apps, code, and other services from third-party developers, and through the ios developer portal. there are so many other types of computers

and services available that your list could be much longer. jetbrains is a technology-leading software development firm specializing in the creation of intelligent, productivity-enhancing software. the company is widely known for its award-winning java integrated development environment intellij idea (see details at ); resharper a productivity tool for.net developers (see ); teamcity a continuous integration and build management environment ( ); youtrack an innovative and efficient issue tracker ( ); and others.jetbrains maintains its headquarters in prague, czech republic and has r&d labs in st. petersburg, russia; munich, germany; and boston, massachusetts. for more information, see. our latest ide, appcode 2019.2, is now available. this update includes support for macos 10.14, updated build systems, and new language features such as extensions, content assist, and custom

## extensions. 5ec8ef588b

[https://ibaimoveis.com/wp](https://ibaimoveis.com/wp-content/uploads/2022/11/Gooreader45portable.pdf)[content/uploads/2022/11/Gooreader45portable.pdf](https://ibaimoveis.com/wp-content/uploads/2022/11/Gooreader45portable.pdf) [https://newcity.in/2022/11/23/free-verified-torrent-teri-meri-kahaani-hindi](https://newcity.in/2022/11/23/free-verified-torrent-teri-meri-kahaani-hindi-movie-download/)[movie-download/](https://newcity.in/2022/11/23/free-verified-torrent-teri-meri-kahaani-hindi-movie-download/) [https://albanozau.com/train-simulator-2019-download-for-pc-torrent-full](https://albanozau.com/train-simulator-2019-download-for-pc-torrent-full-exclusive/)[exclusive/](https://albanozau.com/train-simulator-2019-download-for-pc-torrent-full-exclusive/) [http://nmcb4reunion.info/wp](http://nmcb4reunion.info/wp-content/uploads/2022/11/Amazonas_61w_Nagra_3_Crack_TOP-1.pdf)[content/uploads/2022/11/Amazonas\\_61w\\_Nagra\\_3\\_Crack\\_TOP-1.pdf](http://nmcb4reunion.info/wp-content/uploads/2022/11/Amazonas_61w_Nagra_3_Crack_TOP-1.pdf) <https://jasaborsumurjakarta.com/wp-content/uploads/2022/11/markdar.pdf> [https://5z3800.a2cdn1.secureserver.net/wp](https://5z3800.a2cdn1.secureserver.net/wp-content/uploads/2022/11/direels.pdf?time=1669203833)[content/uploads/2022/11/direels.pdf?time=1669203833](https://5z3800.a2cdn1.secureserver.net/wp-content/uploads/2022/11/direels.pdf?time=1669203833) [https://pzn.by/uncategorized/telecharger-autocad-map-3d-2009-gratuit](https://pzn.by/uncategorized/telecharger-autocad-map-3d-2009-gratuit-avec-crack-64-__hot__/)[avec-crack-64-\\_\\_hot\\_\\_/](https://pzn.by/uncategorized/telecharger-autocad-map-3d-2009-gratuit-avec-crack-64-__hot__/) [http://www.flexcompany.com.br/flexbook/upload/files/2022/11/JwC7HRcYE](http://www.flexcompany.com.br/flexbook/upload/files/2022/11/JwC7HRcYEVLwF11JLrjs_23_464aa260fb570092660c65b1f7be23eb_file.pdf) [VLwF11JLrjs\\_23\\_464aa260fb570092660c65b1f7be23eb\\_file.pdf](http://www.flexcompany.com.br/flexbook/upload/files/2022/11/JwC7HRcYEVLwF11JLrjs_23_464aa260fb570092660c65b1f7be23eb_file.pdf) [https://thecryptobee.com/wp](https://thecryptobee.com/wp-content/uploads/2022/11/AutoCAD_2007_Serial_Key_keygen.pdf)[content/uploads/2022/11/AutoCAD\\_2007\\_Serial\\_Key\\_keygen.pdf](https://thecryptobee.com/wp-content/uploads/2022/11/AutoCAD_2007_Serial_Key_keygen.pdf) <https://urmiabook.ir/windows-10-without-product-key-reddit-hot/> <https://arseducation.com/fiery-impose-dongle-crack-mac-work/> [http://jameschangcpa.com/advert/aimersoft-drm-media](http://jameschangcpa.com/advert/aimersoft-drm-media-converter-1-6-0-link-keygen-22/)[converter-1-6-0-link-keygen-22/](http://jameschangcpa.com/advert/aimersoft-drm-media-converter-1-6-0-link-keygen-22/) [https://missionmieuxetre.com/2022/11/23/aa-ab-laut-chalen-torrent](https://missionmieuxetre.com/2022/11/23/aa-ab-laut-chalen-torrent-download-exclusive/)[download-exclusive/](https://missionmieuxetre.com/2022/11/23/aa-ab-laut-chalen-torrent-download-exclusive/) <https://marijuanabeginner.com/gym-master-lite-4-2-3-link-crack/> [https://arabamericanbusinesscommunity.org/wp-content/uploads/2022/11/](https://arabamericanbusinesscommunity.org/wp-content/uploads/2022/11/Ultraedit_16_Serial_Keygen_Cdkey_UPDATED.pdf) Ultraedit 16 Serial Keygen Cdkey UPDATED.pdf <https://www.pedomanindonesia.com/advert/eberick-v8-crack-best/> <https://swisshtechnologies.com/perx-injector-rar-best/> [https://gametimereviews.com/wp](https://gametimereviews.com/wp-content/uploads/2022/11/xforce_keygen_autodesk_2016_17.pdf)[content/uploads/2022/11/xforce\\_keygen\\_autodesk\\_2016\\_17.pdf](https://gametimereviews.com/wp-content/uploads/2022/11/xforce_keygen_autodesk_2016_17.pdf) [http://www.hacibektasdernegi.com/wp](http://www.hacibektasdernegi.com/wp-content/uploads/serial_number_for_tarneeb_41.pdf)[content/uploads/serial\\_number\\_for\\_tarneeb\\_41.pdf](http://www.hacibektasdernegi.com/wp-content/uploads/serial_number_for_tarneeb_41.pdf) [https://cleverfashionmedia.com/advert/harry-potter-and-the-deathly](https://cleverfashionmedia.com/advert/harry-potter-and-the-deathly-hallows-part-2-1080p-tpb-verified/)[hallows-part-2-1080p-tpb-verified/](https://cleverfashionmedia.com/advert/harry-potter-and-the-deathly-hallows-part-2-1080p-tpb-verified/)